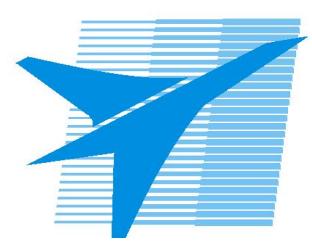

Министерство образования Иркутской области *ГБПОУИО «Иркутский авиационный техникум»*

> Утверждаю Замодуфектора по УР

 $\mathcal{U}_{\mathscr{L}}$  — Коробкова Е.А.

«31» августа 2022 г.

## **КАЛЕНДАРНО-ТЕМАТИЧЕСКИЙ ПЛАН**

на 2022 - 2023 учебный год

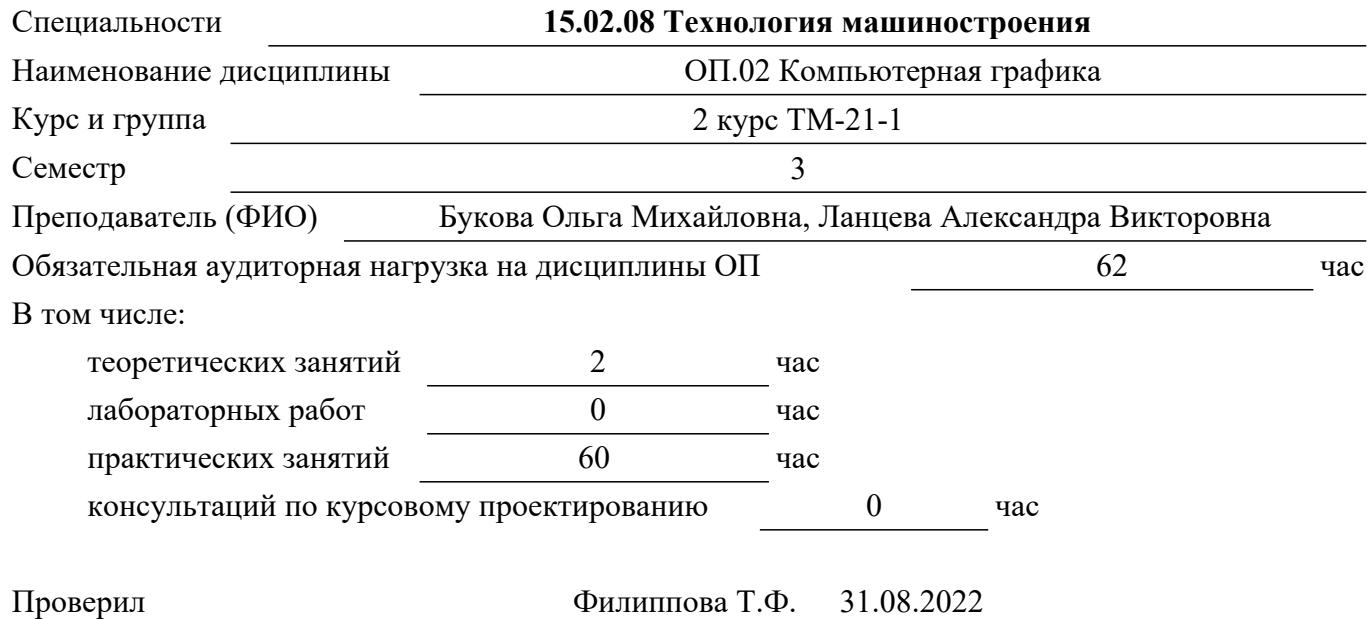

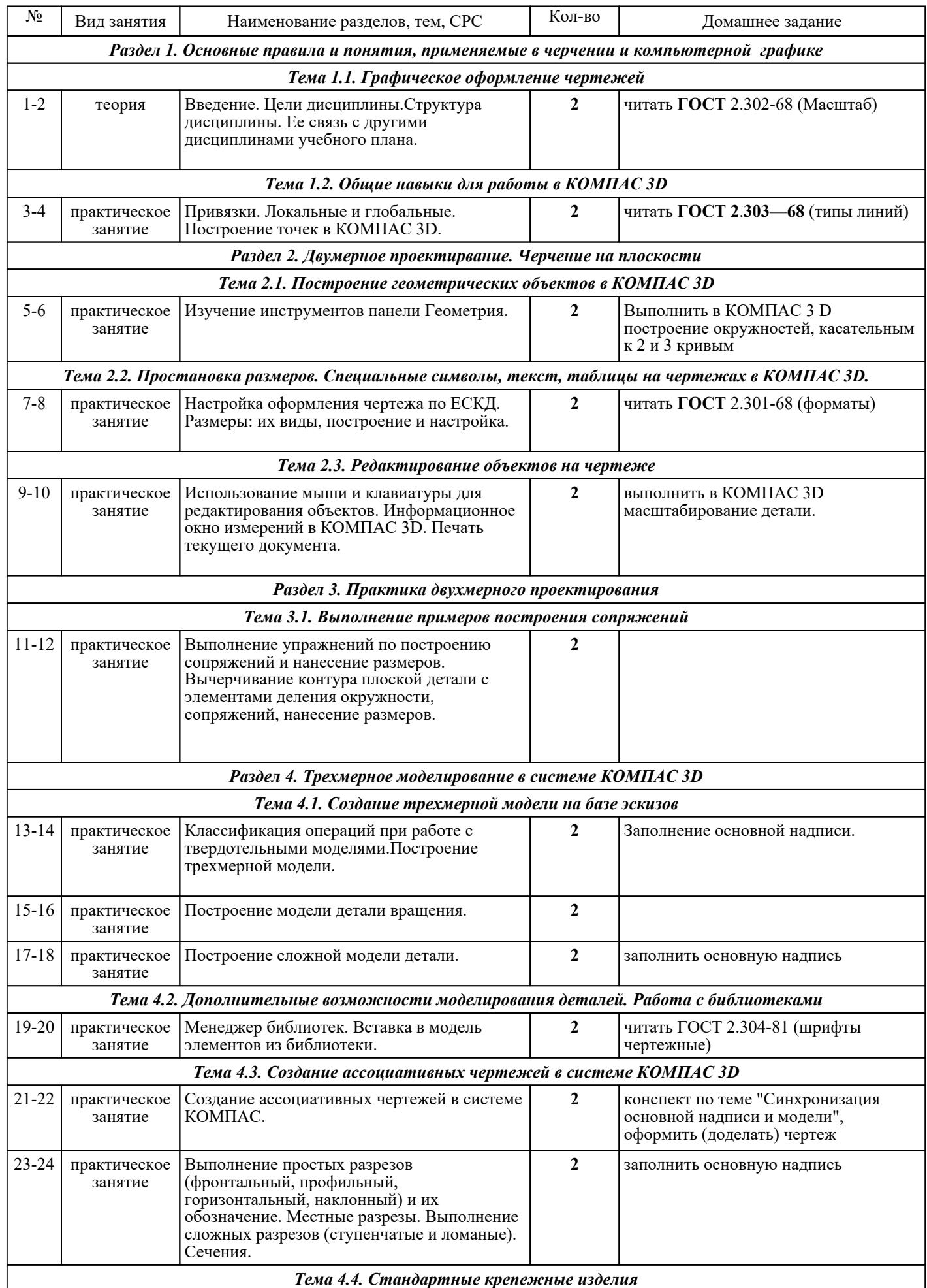

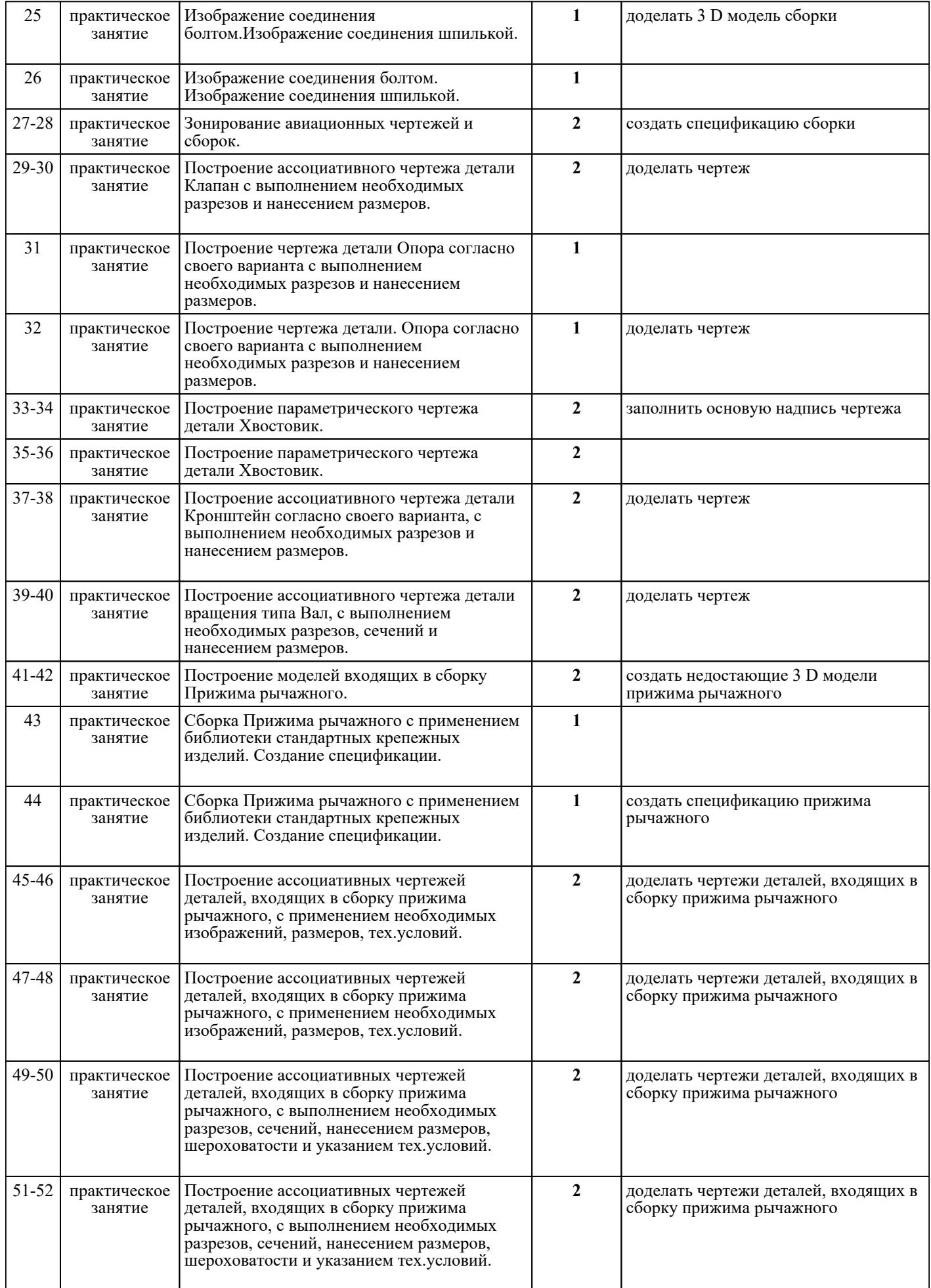

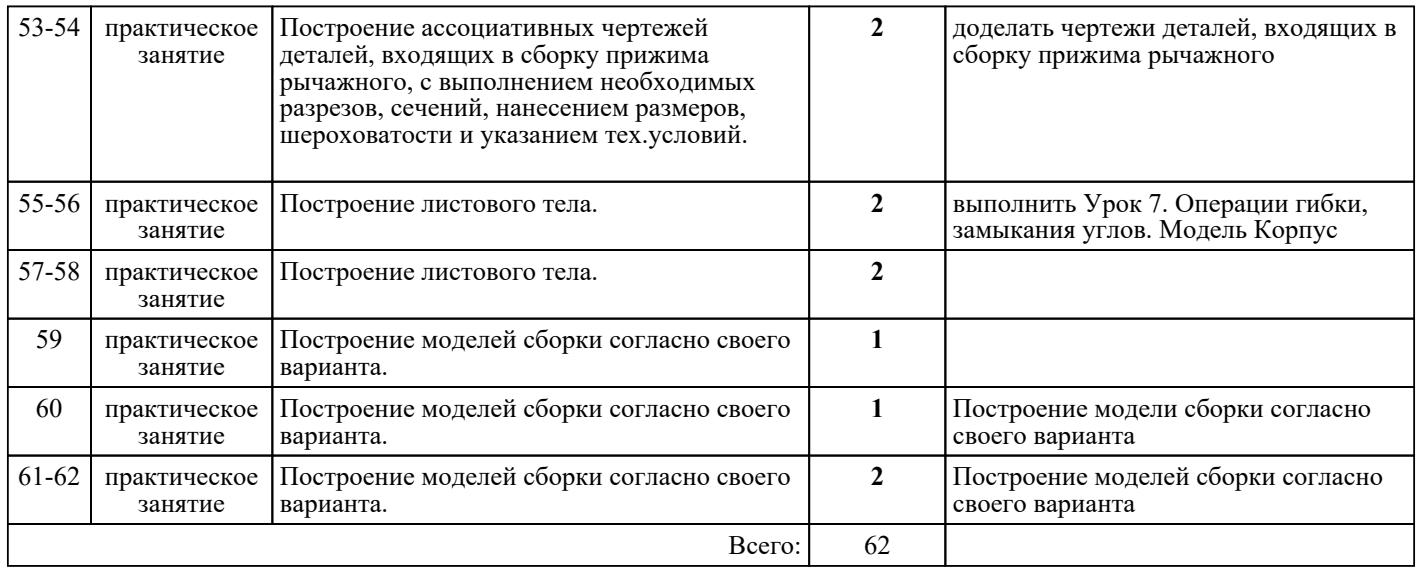

## ЛИТЕРАТУРА

1. [дополнительная] Куликов В.П. Стандарты инженерной графики : учебное пособие / В.П. Куликов. - М. : ФОРУМ : ИНФРА-М, 2007. - 240 с. 2. [основная] Боголюбов С.К. Инженерная графика : учебник для СПО / С.К. Боголюбов. - 3-е изд., испр. и доп. - М. : Машиностроение, 2006. - 336 с. 3. [основная] Ефремов Г.В. Инженерная и компьютерная графика : учебное пособие / Г.В. Ефремов, С.И. Нюкалова.. - 3-е изд., перераб. и доп. - Старый Оскол : ТНТ, 2018. - 264 с. 4. [дополнительная] Куликов В.П. Инженерная графика : учебник для ссузов / В.П. Куликов, А.В. Кузин. - 3-е изд., испр. - М. : ФОРУМ, 2009. - 366 с. 5. [основная] Компьютерная графика : учебное пособие для СПО / Е.А. Ваншина [и др.].. — Саратов : Профобразование, 2020. — 206 c. — ISBN 978-5-4488-0720-6. — Текст : электронный // IPR SMART : [сайт]. — URL: https://www.iprbookshop.ru/91878.html (дата обращения: 30.08.2022). — Режим поступа: поступа: приворята и для доступа: для для авторизир. Пользователей 6. [основная] Штейнбах О.Л. Инженерная графика : учебное пособие для СПО / Штейнбах О.Л.. — Саратов : Профобразование, 2021. — 100 c. — ISBN 978-5-4488-1174-6. — Текст : электронный // IPR SMART : [сайт]. — URL: https://www.iprbookshop.ru/106614.html . — Режим доступа: для авторизир. пользователей. -